Sikos László:

## **Stíluslapok a weben**

**CSS kézikönyv** 

**Sikos László:** 

# **Stíluslapok a weben CSS KÉZIKÖNYV**

**BBS-INFO Kiadó – 2005.**

Minden jog fenntartva! A könyv vagy annak oldalainak másolása, sokszorosítása csak a kiadó írásbeli hozzájárulásával történhet.

A könyv nagyobb mennyiségben megrendelhető a kiadónál: BBS-INFO Kft. 1630 Bp. Pf. 21. Tel.: 407-17-07

A könyv megírásakor a szerző és a kiadó a lehető legnagyobb gondossággal járt el. Ennek ellenére a könyvben előfordulhatnak hibák. Az ezen hibákból eredő esetleges károkért sem a szerző sem a kiadó semmiféle felelősséggel nem tartozik, de a kiadó szívesen fogadja, ha e hibákra felhívják figyelmét.

ISBN 963 9425 03 6 E-book ISBN 9786156364180

Kiadja a BBS-INFO Kft. 1630 Budapest, Pf. 21. Felelős kiadó: a BBS-INFO Kft. ügyvezetője Készült a debreceni Kinizsi nyomdában Felelős vezető: Bördős János ügyvezető igazgató

## **TARTALOMJEGYZÉK**

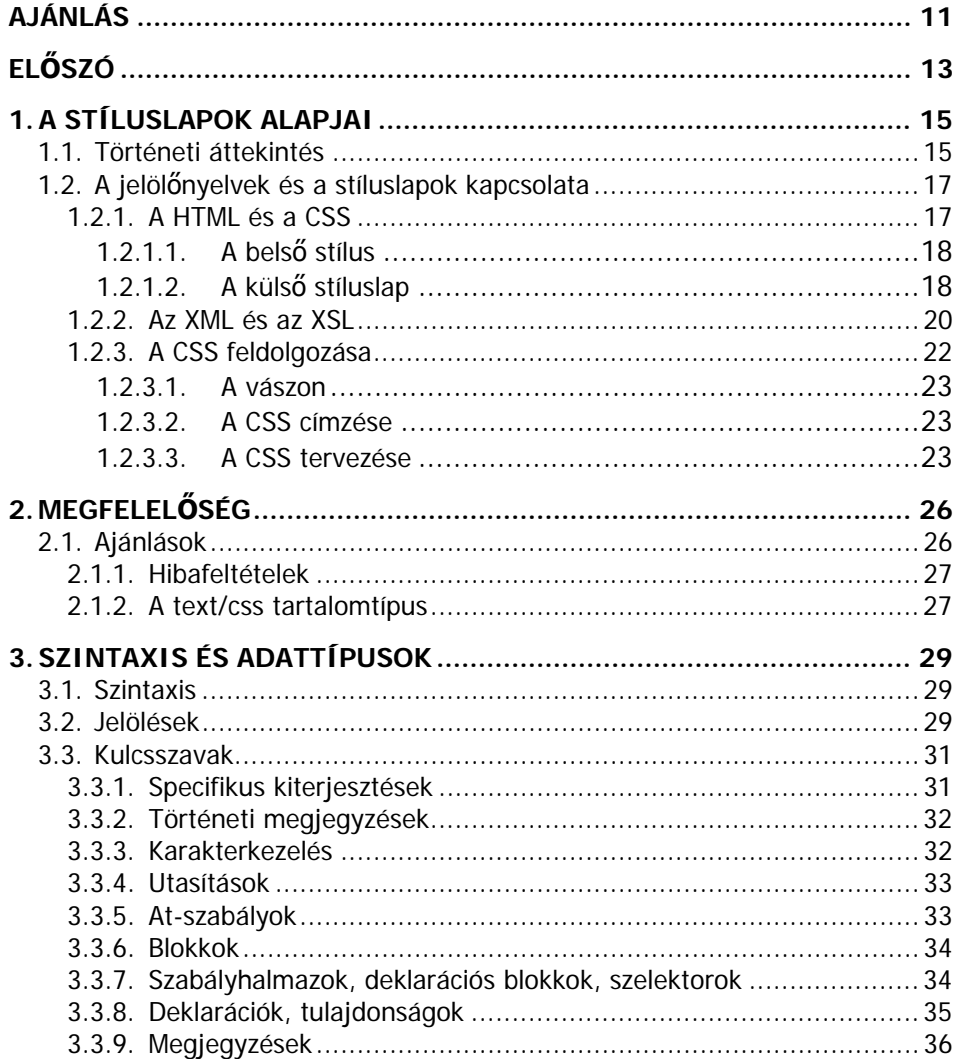

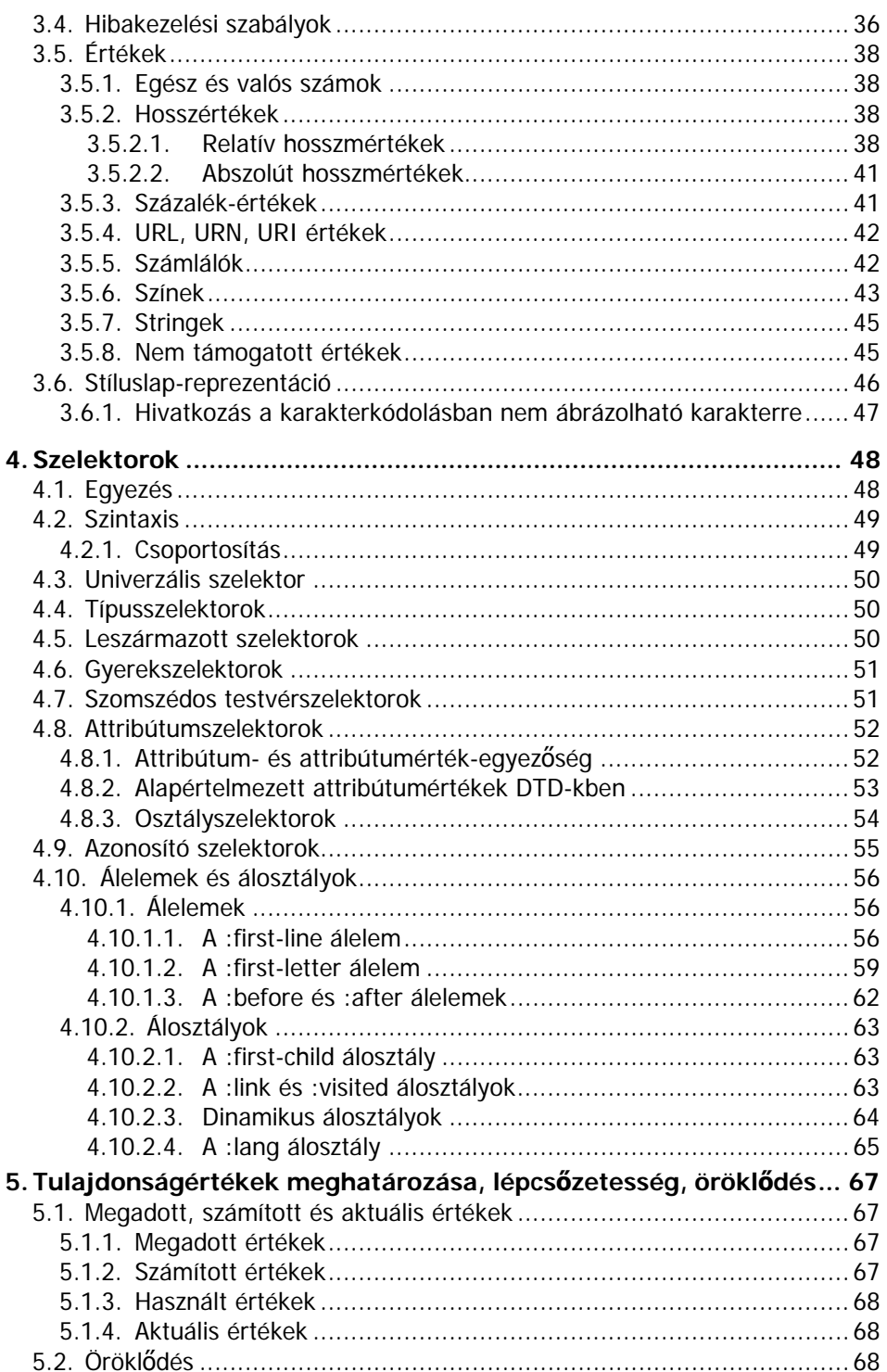

<u> 1980 - Jan Samuel Barbara, martin d</u>

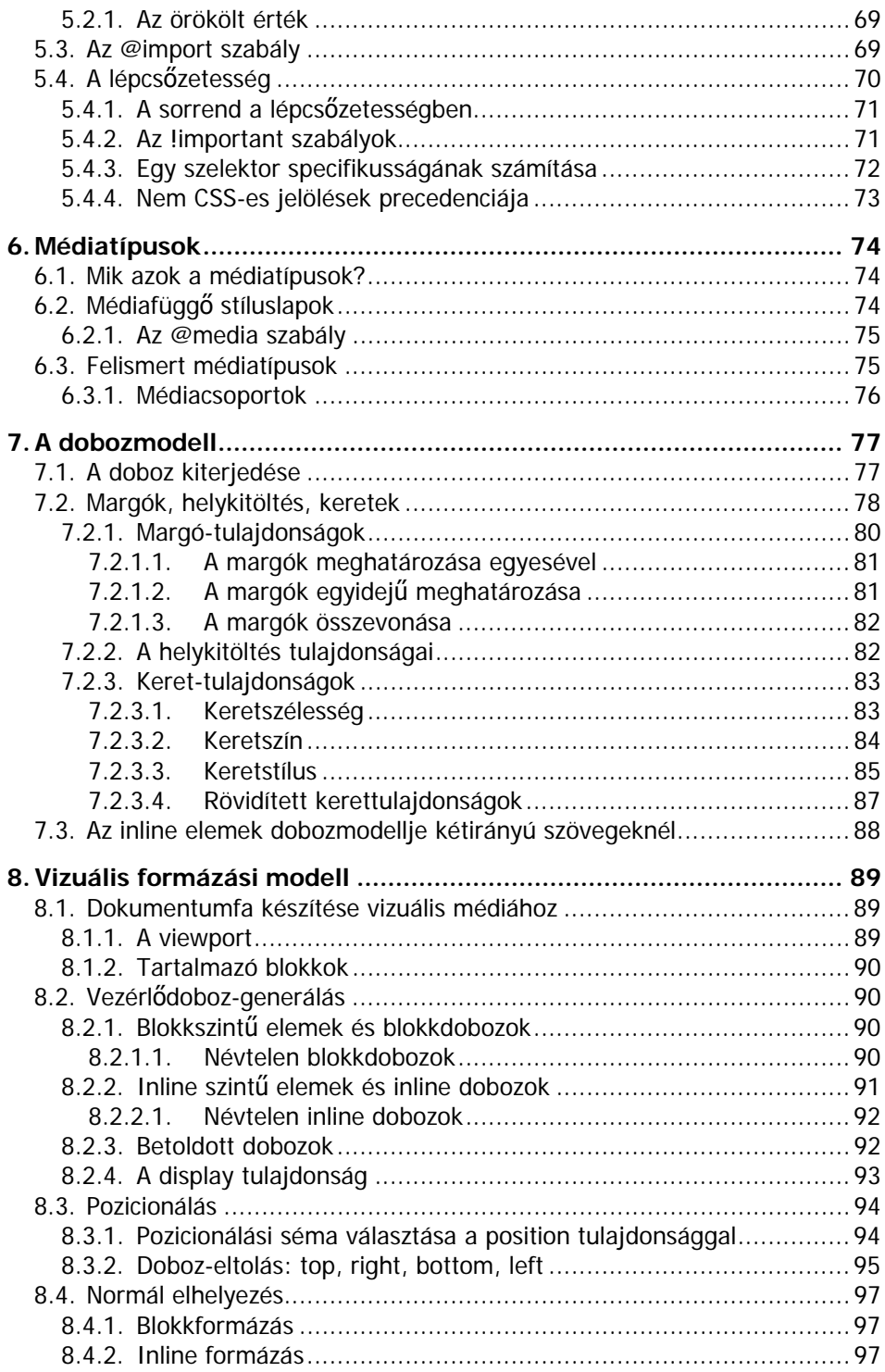

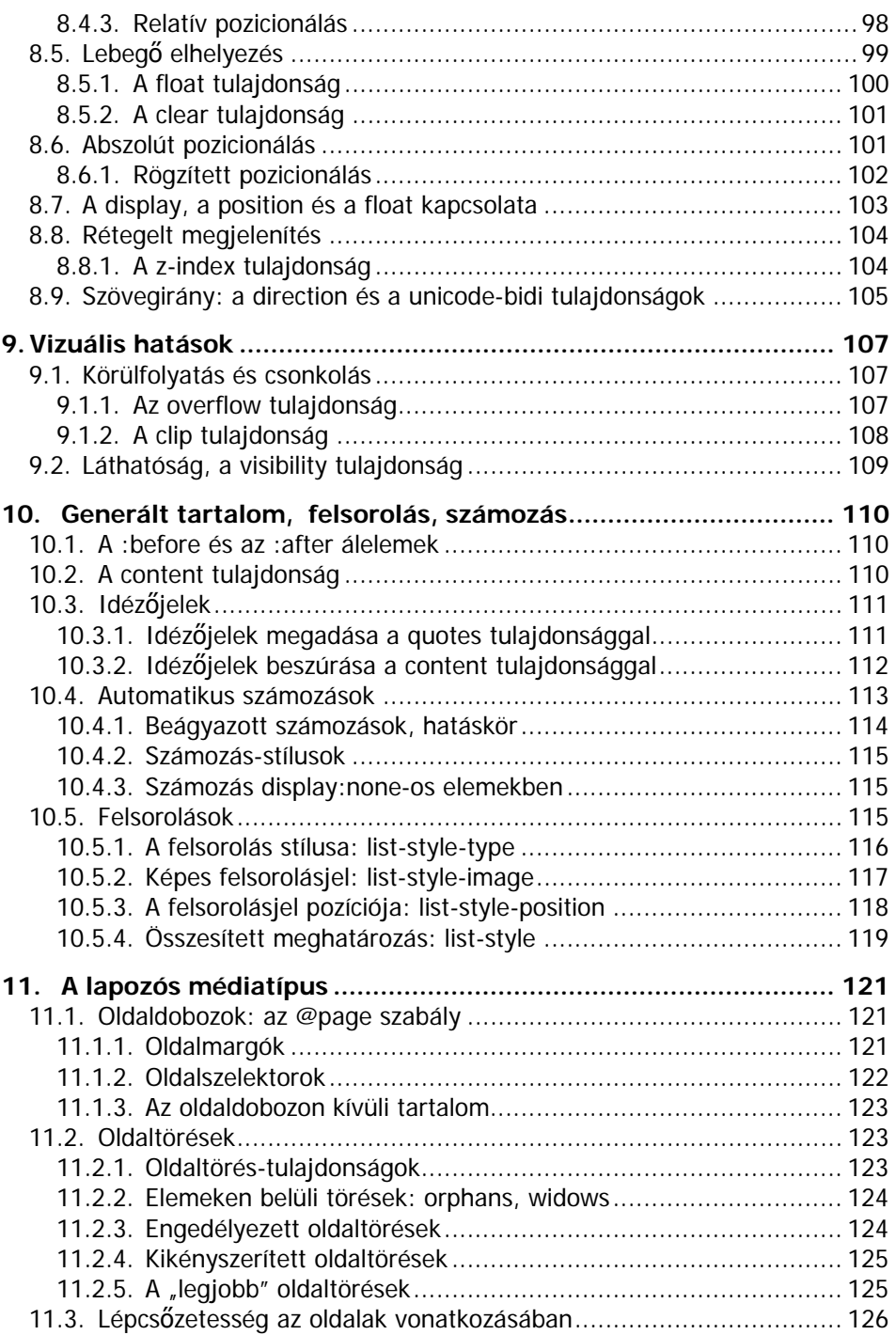

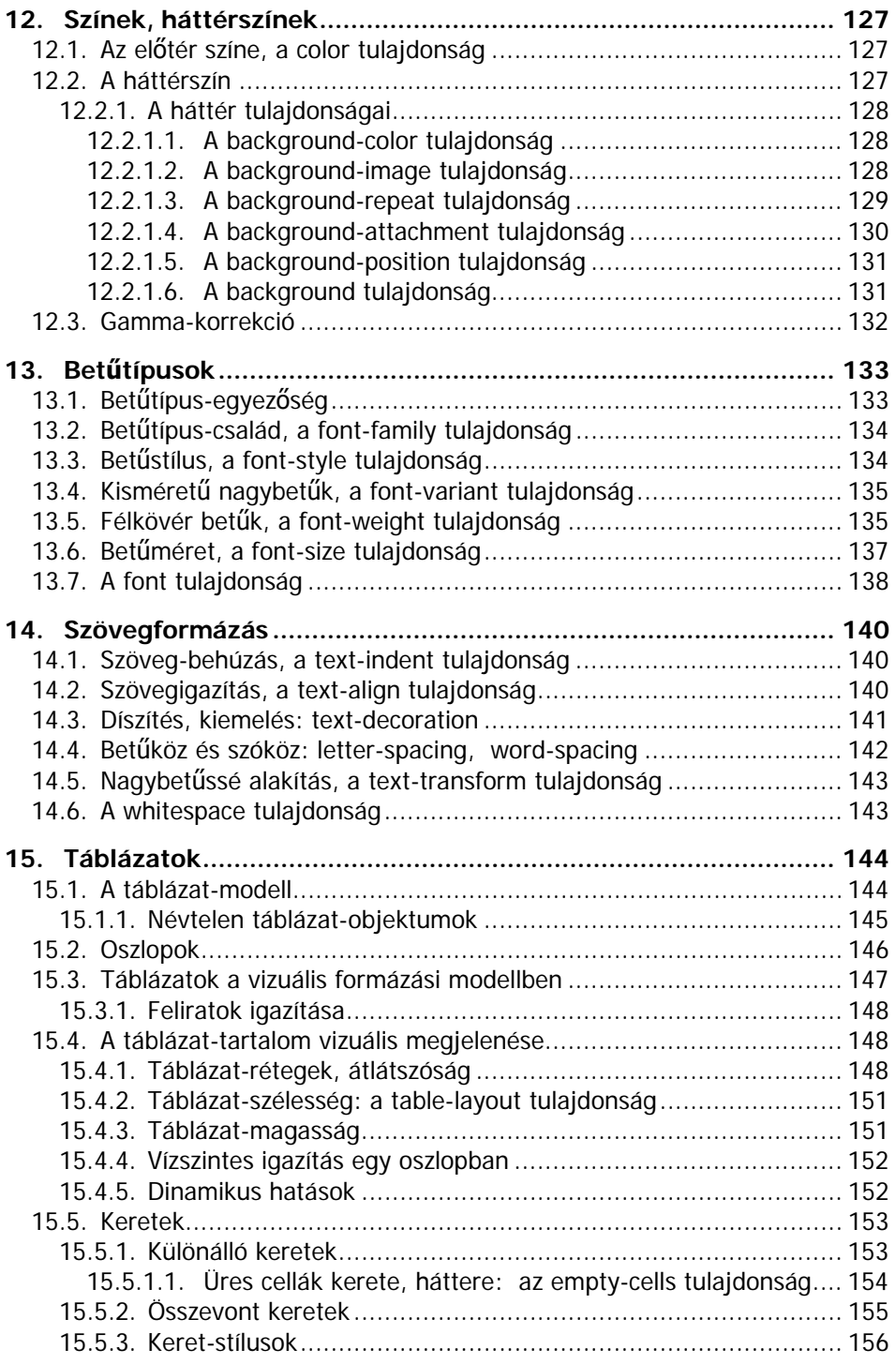

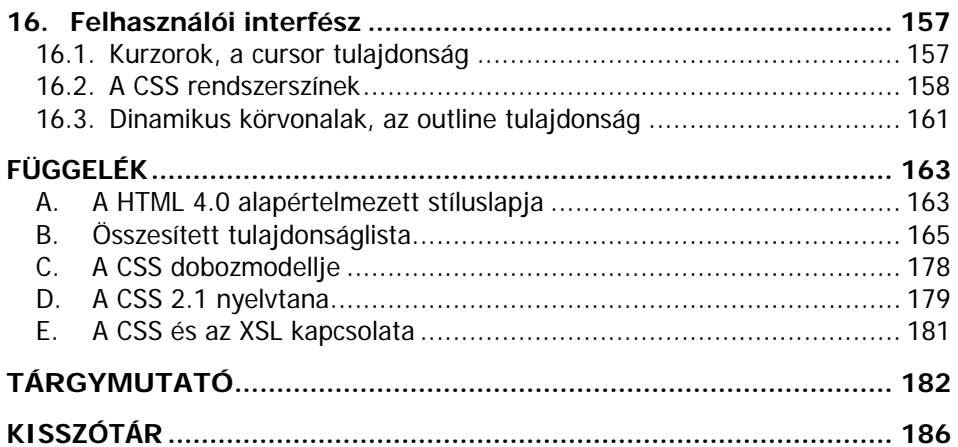

# **AJÁNLÁS**

Ajánlom ezt a könyvet kedvesemnek, családomnak, barátaimnak és mindenkinek, aki bíztatott a könyv írására, a példaprogramok és ábrák készítése alatt eltöltött nehéz órákban. Sokszor a kívülállók számára érthetetlenül sok "gépezés" hatására készült el egy-egy nehezebb, szárazabb fejezet. Ezúttal is köszönöm mindazok türelmét és megértését, akik nélkül ez a könyv nem készülhetett volna el..

Ajánlom a könyvet továbbá minden lelkes amatőr és profi weblapfejlesztőnek, aki a jelölőnyelvek ismerete, a szakmai angol nyelvtudás, a grafikák készítésének képessége és számos egyéb felhalmozott tudás és kompetencia mellett sem igazodnak el a stíluslapok útvesztőin.

A könyvben található valamennyi példaprogram (és számos más webes dokumentum is) fellelhető az interneten és ingyenesen letölthető. Az oldalra a kiadó honlapján (www.bbs.hu) a Szerzők menüben a Sikos László menüpont alatt található linkkel juthat el.

A CSS megismeréséhez elengedhetetlen a jelölőnyelvek, a HTML/XHTML ismerete. Ehhez jó kiindulópont lehet Bártfai-Kovács: Weblapkészítés házilag c. könyve, a Szerző Bevezetés a HTML-be című fordítása, (mely szintén az oldalról érhető el), de további hasznos olvasmány lehet az érdeklődőknek a Szerző XHTML – A HTML megújulása XML alapokon című könyve is.

Szintén a honlapon található a különféle webes technológiák dokumentumaiból egy válogatás, mely hivatalos W3C-s fordításokat, hasznos linkgyűjteményt, valamint kliens- és szerver-oldali JavaScripteket is tartalmaz.

Ha bármilyen kérdése vagy észrevétele van a könyv témájával kapcsolatban, akkor az oldalon felveheti a kapcsolatot a Szerzővel e-mailben.

# **ELŐSZÓ**

Napjainkban a web különféle területein is krízishelyzet alakult ki. Köszönhető ez a hozzá nem értő vagy hanyag fejlesztőknek, az ajánlások nem ismerésének, be nem tartásának, a szabványosítás szinte teljes hiányának. Hiába a sok új technológia, mely számos lehetőséget rejteget, ha még a régebbiekkel sem boldogulunk! A weblapok megfelelő, egységes megjelenése stíluslapok nélkül elképzelhetetlen. Míg néhány éve az egyszínű, karakteres, kódolástól függően esetleg helytelenül megjelenő, fényképeket, táblázatokat nem tartalmazó dokumentumok voltak jellemzők a számítógépek körében, addig mára a helyzet gyökeresen megváltozott. Az új technológiák új igényeket vetettek fel mind a fejlesztők, mind a felhasználók körében.

A weblapfejlesztők egyre inkább a grafikus felületű "kattintgatás" irányába mennek el, csak néhány igazi szakember marad meg a forrásszintnél, az elérhetőség biztosításánál, a tiszta forráskódnál.

Sokan vannak azonban közülük is olyanok, akik nincsenek tisztában a stíluslapok használatának lehetőségeivel és korlátaival, hiszen a korábbiakban kizárólag vagy nagy részben a jelölőnyelv irányából szemlélték a honlapokat.

Ők azok, akik el-ellesnek egy-egy megoldást már meglévő weblapokról, számos ötletük van, de nem tudják megvalósítani. Időről időre összekevernek egyes tulajdonságokat, fogalmakat s összetévesztik az egyes tulajdonság-értékek lehetséges értékeit is. Ennek eredményeképpen készülhet ugyan valamilyen forráskód, de a kívánt eredmény elérhetetlen marad. Az értékadás kettőspontos megadása, a tulajdonság-nevek kötőjeles írása idegen tőlük, hiszen nem ezt szokták meg a leírónyelvben.

A CSS megismerése azért rendkívül fontos, mert napjaink weblapjaihoz (ha másért nem, hát a méretből kifolyólag) feltétlenül szükséges stíluslapokat alkalmazni. Ezek közül a leggyakoribb a külső CSS fájl használata. A régebbi leírónyelven készült dokumentumok éppúgy használhatják, mint a jelenlegi vagy a legújabb (pl. XHTML 1.1) nyelvű weblapok.

A CSS-nek több szintje is kialakult az idők folyamán. Jelen könyv elsősorban a legújabb, teljesen kiforrott verziót, a CSS 2.1-et veszi alapul, min-

den helyen kitérve a régebbi (vagy leendő jövőbeli) verziókhoz képest jellemző esetleges eltérésekre, sajátságokra.

Még a tapasztaltabb weblaposoknak is számos meglepetést tartogathat a CSS. Jé, még ilyet is lehet csinálni a honlapon? Ráadásul ilyen egyszerűen? A ráeszmélés néha letaglózó, ekkor érzi igazán az ember, hogy a weblapokhoz soha sem lehet igazán felnőni. Százasával vannak olyan lehetőségek, melyeket akár több éves internetezés alatt sem láthatunk sehol, pedig a lehetőség adva van. Csak éppen nem használja ki senki sem.

A szövevényes, nyakatekert, megtévesztő megfogalmazások, az angol rövidítések közötti eligazodást a könyv egyes fejezetei, a végén található függelék és kisszótár könnyíti meg.

Ha úgy érzi a kedves Olvasó, hogy birtokában van a szükséges ismereteknek, szeretné kihasználni az internetben rejlő összes lehetőséget és korunk egyik legkorszerűbb webes stíluslapját, a CSS 2.1-et szeretné használni, olvassa végig a könyvet, elemezze a példákat, gyakoroljon bátran, írja át a példasorokat, készítsen saját forráskódokat, mert a fejlesztést csak így lehet tanulni! Ehhez a korántsem egyszerű, de idővel nagyon hasznossá, sőt akár szórakoztatóvá is váló tevékenységhez kívánok sok kitartást:

A szerző

# **1. A STÍLUSLAPOK ALAPJAI**

## **1.1.Történeti áttekintés**

A webes stíluslapok története az 1994-es esztendőben kezdődött. A Webet eredetileg elektronikus publikálási célokra használták. Ehhez azonban kezdetben hiányzott egy fontos dolog: nem volt megoldva a dokumentumok formázása, stílusokkal való ellátása (például nem lehett egy újságoldalhoz hasonló oldalt webes formában megjeleníteni). Håkon Wium Lie újság-prezentációkkal foglalkozott az MIT médialaboratóriumában. Többek között ő volt az, aki felismerte, hogy szükség van egy webes stíluslap-nyelvre.

A böngészőkben használatos stíluslapok ötlete nem volt teljesen új. A HTML leírónyelv célja már 1990-ben az volt, hogy a dokumentum szerkezetét és kinézetét elválassza egymástól. Tim Berners-Lee is úgy írta meg a NeXT nevű böngésző-fejlesztő eszközét, hogy a stílust egy egyszerű stíluslappal le lehessen írni. A stíluslapok szintaxisát azonban nem publikálta, gondolva arra, hogy a böngésző döntse el, mi a legjobb megjelenés a felhasználóknak. Más böngészők, például az 1992-es Pei Wei's Viola vagy az 1993-as Harmony Browser is hasonló stílusnyelvekkel rendelkezett.

Ahelyett azonban, hogy a stílusok fokozatosan továbbfejlődtek volna, a későbbi böngészők egyre kevesebb lehetőséget biztosítottak a stílus befolyásolására. 1993-ban jelent meg az NCSA Mosaic nevű böngésző, mely a Webet igazán népszerűvé tette. Stílus szempontjából azonban ez egy visszalépés volt, hiszen csak meghatározott színek és betűtípusok használatát támogatta.

Időközben a weblapfejlesztők ráeszméltek, hogy nem tudják igazán meghatározni oldalaik végső megjelenését. Ha valaki elkezdett foglalkozni a weblapfejlesztéssel, első kérdései között szerepelt a betűtípusok és színek megváltoztatásának módja. A HTML leírónyelv ekkoriban nem biztosította ezt a funkcionalitást (érthető módon). A levelezőlistákon már 1994 körül szép számmal voltak fellelhetők ezen problémák hosszabb-rövidebb leírásai. Ami egy Word-ben, egy TeX-ben vagy egyéb szövegszerkesztőben triviális volt, az a weben megoldhatatlan. Marc Andreessen, az NCSA

Mosaic egyik programozója is látta a problémát. 1994. október 13-án a www-talk-on már bejelentette a Mozilla nevű böngésző első tesztelhető béta verzióját (később ebből lett a Netscape Navigator). Néhány új tag mellett az új böngésző már támogatta a középre igazítást, melyet a későbbiekben további lehetőségek követtek. Három nappal a bejelentés előtt Håkon közzétette a lépcsőzetes HTML stíluslapok első vázlatát. Valójában Dave Raggett (a HTML 3.0 atyja) sürgette a tervezet nyilvánosságra hozatalát, hogy az még a közelgő chicago-i 'Mosaic és a Web' nevű konferencia előtt megjelenjen. Raggett volt az, aki megállapította, hogy a HTML-nek nem szabad egy oldalleíró nyelvvé válnia és soha nem is fog az lenni. Egy sokkal célorientáltabb mechanizmusra van szükség a fejlesztők igényeinek kielégítésére. Jóllehet a dokumentum első változata még kiforratlan volt, jó alapot biztosított a további fejlesztésekhez.

A CSS első változatának megalkotói között volt Bert Bos is, aki az Argo nevű browsert írta (ez már támogatta a beépülő modulokat, vagy ahogyan ő nevezte, applet-eket, még a Netscape előtt!). Az Argo egy jól testreszabható böngésző volt, ami már kezelte a stíluslapokat. Bos úgy döntött, hogy egyesíti erőit Wium Lie-vel. Bár mindkét javaslat erősen eltér napjaink CSS-étől, a származás vitathatatlan.

Az Argo stílusnyelvének egyik vonása az volt, hogy elég általános volt ahhoz, hogy a HTML-en kívül más jelölőnyelvet is alkalmazzon. Ez lett a CSS tervezésének egyik célja is, a HTML pedig hamarosan el lett távolítva a specifikáció címéből. Az Argo olyan fejlett vonásokkal is rendelkezett, mint az attribútum-szelektorok vagy a generált szöveg, melyek nem kerültek be még a CSS 1-es szintjébe, csak a CSS2-be.

A lépcsőzetes stíluslapok akkoriban nem az egyetlen stílusnyelv volt. A Viola böngészőhöz készült Pei Wei's language (Pei Wei nyelve) vagy az O'Reilly kiadónál dolgozó Robert Raisch nyelve ékes példák erre. Az utóbbi még 1993-ban készült! Nem szabad megfeledkezni az SGML nyelvek nyomtatásához készült ISO komplex stílusról és átalakító nyelvről, a DSSSL-ről sem. A DSSSL a HTML-hez is alkalmazható volt. A CSS-nek azonban volt egy tulajdonsága, ami a többi nyelv fölé emelte: lehetővé tette, hogy a Weben egy dokumentum stílusát a fejlesztő vagy a felhasználó saját maga is meghatározhassa, igényeik kombinálhatók legyenek ("lépcsőzetességgel"). Figyelembe vette továbbá a fejlesztő és az olvasó igényein kívül a megjelenítő eszköz és a böngésző képességeit is.

A terveknek megfelelően a kezdeti CSS javaslatot bemutatták a chicago-i webes konferencián 1994 novemberében.

A következő webes konferenciát 1995 áprilisában tartották Németországban. Bos és Wium Lie itt találkozott először személyesen. Bos az Argo-hoz mutatott be sítluslap-támogatást, Wium Lie pedig az Arena böngészőt módosította a stíluslapok támogatásához. Az Arena-t Dave Raggett írta az új ötletek (köztük a stíluslapok) teszteléséhez.

A világ legnagyobb, webes ajánlásokat készítő konzorciuma, a W3C (World Wide Web Consortium) 1995 végére készítette el a HTML Editorial Review Board-ot (HTML ERB) a jövőbeli HTML specifikációk ratifikálásához. Ekkor a stíluslapok már az érdeklődés középpontjában voltak.

1997 februárjában a CSS saját munkacsoportot kapott a W3C-n belül. A munkacsoport elkezdte vizsgálni a CSS1-ből hiányzó képességeket. A csoport vezetője a skót Chris Lilley volt a Manchester-i egyetemről.

A CSS 2. szintje 1998 május 12-én vált ajánlássá.

1999. január 11-én adták ki a CSS1 javított ajánlását.

2001 áprilisában jelent meg a Bevezetés a CSS3-ba című tervezet, melyet azóta is folyamatosan fejlesztenek.

## **1.2.A jelölőnyelvek és a stíluslapok kapcsolata**

## **1.2.1. A HTML és a CSS**

Az alábbiakban látni fogjuk, milyen egyszerű a stíluslapok tervezése. Nem árt azonban tisztában lennünk néhány alapvető kiadványszerkesztési fogalommal és a HTML-lel.

Nézzünk egy egyszerű HTML dokumentumot:

```
<!DOCTYPE HTML PUBLIC "-//W3C//DTD HTML 4.0//EN"> 
  <HTML> 
   <HEAD> 
    <TITLE>Vad motorosok</TITLE> 
   </HEAD> 
   <BODY> 
    <H1>Üdvözöljük a vad motorosok honlapján!</H1> 
    <P>Ez az oldal a dunántúli vad motorosok programjait tartalmazza.</P> 
   </BODY> 
</HTML>
```
Ha ezen az oldalon a H1 elemeket zölddel szeretnénk megjeleníteni, az alábbi CSS szabályra lesz szükség:

#### h1 { color: green }

Mint a példából is látszik, a CSS szabályok két fő részből állnak. Jelen esetben a h1 az egyik rész, ezt követi egy deklaráció (color: green). (A HTML-ben az elemnevek nem kisbetű-nagybetű érzékenyek, tehát a h1 helyett éppúgy használhatnánk a H1 megadást is.) Bár ebben a példában csak egyetlen tulajdonságot állítottunk a HTML dokumentum megjelenítéséhez, nyilván több lehetőségünk is van. Egy-egy elem több tulajdonságát is meghatározhatjuk, majd ugyanezt megtehetjük egy másik, egy harmadik … elem tulajdonságaival is. így a sok stílus együttesen határozza meg a stíluslapot használó dokumentum végső megjelenését.

A HTML 4.0 specifikáció definiálja a stílusszabályok HTML dokumentumokban történő alkalmazásának két lehetőségét: a HTML dokumentumon belül (belső stíluslap, helyi stílus), illetve egy (.css kiterjesztésű) külső stíluslap-fájlon keresztül.

### **1.2.1.1. A belső stílus**

Helyi stílusokat egy dokumentumban a STYLE elemmel hozhatunk létre. Az előző példánál maradva:

```
<!DOCTYPE HTML PUBLIC "-//W3C//DTD HTML 4.0//EN"> 
<HTML> 
  <HEAD> 
   <TITLE>Vad motorosok</TITLE> 
   <STYLE type="text/css"> 
   h1 { color: green }
   </STYLE> 
  </HEAD> 
  <BODY> 
   <H1> Üdvözöljük a vad motorosok honlapján!</H1> 
   <P> Ez az oldal a dunántúli vad motorosok programjait tartalmazza.</P> 
  </BODY> 
</HTML>
```
#### **1.2.1.2. A külső stíluslap**

A maximális rugalmasság elérése érdekében ma szinte minden honlapon alkalmaznak külső stíluslapo(ka)t. Előnyük, hogy anélkül módosíthatjuk egy honlap számos oldalának megjelenését, hogy magukba a HTML dokumentumok forráskódjába kellene nyúlni. Így ha menet közben gondoljuk meg magunkat, hogy nem tetszik a háttérszín vagy az aktív linkek színük miatt nem jól olvashatók, nem kell egy honlap összes dokumentumában egyesével módosítgatni, ami fáradságos, időigényes és nagy a hibalehetősége (még a fájlok mérete is nagyobb). A fenti előnyök miatt célszerű és erősen ajánlott a külső stíluslapok használata. Ehhez minden dokumentumban egy hivatkozást kell tenni a külső fájlra a LINK elemmel, az alábbi módon:

<!DOCTYPE HTML PUBLIC "-//W3C//DTD HTML 4.0//EN"> <HTML> <HEAD> <TITLE>Vad motorosok</TITLE> <LINK rel="stylesheet" href="motoros.css" type="text/css"> </HEAD> <BODY> <H1> Üdvözöljük a vad motorosok honlapján!</H1> <P> Ez az oldal a dunántúli vad motorosok programjait tartalmazza.</P> </BODY> </HTML>

A LINK elem három dolgot határoz meg:

- a hivatkozás típusát: a "stylesheet" stíluslapot jelent
- a stíluslap elérési helyét a "href" attribútumon keresztül (ha ugyanabban a könyvtárban van a .css fájl, mint a HTML dokumentum, akkor itt csak a fájl neve szerepel, mint a fenti példában is)
- a hivatkozott stíluslap típusát: "text/css"

A következőkben helyi stílusokat fogunk használni (a STYLE elemmel), hogy láthassuk, milyen szoros a kapcsolat egy stíluslap és a strukturált HTML jelölések között. Határozzuk meg több elem színét:

```
<!DOCTYPE HTML PUBLIC "-//W3C//DTD HTML 4.0//EN"> 
<HTML> 
  <HEAD> 
   <TITLE>Vad motorosok</TITLE> 
   <STYLE type="text/css"> 
    body { color: black; background: white } 
   h1 { color: green; background: white }
   </STYLE> 
  </HEAD> 
  <BODY> 
   <H1> Üdvözöljük a vad motorosok honlapján!</H1> 
   <P> Ez az oldal a dunántúli vad motorosok programjait tartalmazza.</P> 
  </BODY> 
</HTML>
```
A stíluslap most négy szabályt tartalmaz. Az első kettő a BODY elem színét és háttérszínét határozza meg, ahol a black a fekete, a white a fehér színt jelöli (célszerű a szövegszínt és a háttérszínt együtt meghatározni). A 3. és 4. szabály a H1 elem színét és háttérszínét adja meg.

Mivel a bekezdéshez (a P elemhez) nem adtunk meg színt, azt a szülőelemétől, a BODY elemtől fogja örökölni. Bár a H1 is gyermekeleme a BODY-nak, a megadott szabály azonban felülbírálja az öröklött értékeket. A CSS-ben gyakran előfordulnak ehhez hasonló ellentmondások a különféle értékek között.

A 2.1-es CSS-nek 90-nél is több tulajdonsága van, a color (=szín) ezek közül csak az egyik. Nézzünk néhány más tulajdonságot is:

```
<!DOCTYPE HTML PUBLIC "-//W3C//DTD HTML 4.0//EN"> 
<HTML> 
  <HEAD> 
   <TITLE>Vad motorosok</TITLE> 
   <STYLE type="text/css"> 
     body { 
      font-family: "Verdana", "Arial", sans-serif; 
      font-size: 10pt; 
      margin: 3em; 
     }
```